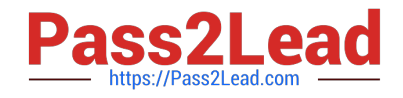

# **P\_SECAUTH\_21Q&As**

SAP Certified Technology Professional - System Security Architect

## **Pass SAP P\_SECAUTH\_21 Exam with 100% Guarantee**

Free Download Real Questions & Answers **PDF** and **VCE** file from:

**https://www.pass2lead.com/p\_secauth\_21.html**

### 100% Passing Guarantee 100% Money Back Assurance

Following Questions and Answers are all new published by SAP Official Exam Center

**63 Instant Download After Purchase** 

- 63 100% Money Back Guarantee
- 365 Days Free Update
- 800,000+ Satisfied Customers

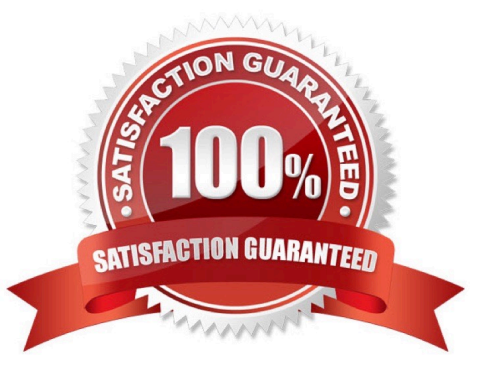

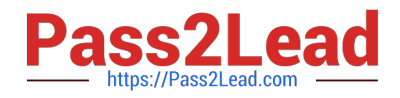

#### **QUESTION 1**

In addition to the authorization /UI2/LAUNCHPAD, which other authorizations are required to assign to an SAP Fiori Launchpad user? Note: There are 2 correct answers to this question.

A. /U12/INTEROP

B. /UI2JPAGE\_BUILDER\_CUST

C. /UI2/FLC

D. /U12JPAGE\_BUILDER\_PERS

Correct Answer: AD

#### **QUESTION 2**

In your system, you have a program which calls transaction A. Users with access to this program can still execute transaction A without explicit authorizations given to this transaction. How do you prevent the access of users to the transaction A from within the program?

A. Make sure you do NOT assign transact on A to the authorization object S\_TCODE in the role that you assign to the unauthorized users.

B. Maintain SE93 with authorization objects for transact on A.

C. Maintain the check indicator in table TCDCOUPLES

D. Ensure that transact on A is NOT assigned into the same program authorization group

Correct Answer: B

#### **QUESTION 3**

Which tool do you use to customize the SAP HANA default password policy? Note: There are 2 correct answers to this question.

A. SAP HANA Lifecycle Manager

- B. SAP HANA Studio
- C. SAP HANA Cockpit
- D. SAP Web IDE

Correct Answer: BD

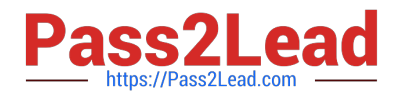

#### **QUESTION 4**

What are characteristics only valid for the MDC high isolation mode?

- A. Every tenant has its own set of OS users
- B. All internal database communication is secured using SNC
- C. Every tenant has its own set of database users
- D. Every tenant has its own set of database users belonging to the same sapsys group

Correct Answer: A

#### **QUESTION 5**

You are evaluating the "Cross-client object change" option using transact on SCC4 for your Unit Test Client in the development environment.

Which setting do you recommend?

- A. Changes to repository and cross-client customizing allowed
- B. No changes to repository and cross-client customizing objects
- C. No changes to cross-client customizing objects
- D. No changes to repository objects

Correct Answer: B

[Latest P\\_SECAUTH\\_21](https://www.pass2lead.com/p_secauth_21.html) **[Dumps](https://www.pass2lead.com/p_secauth_21.html)** 

[P\\_SECAUTH\\_21 Exam](https://www.pass2lead.com/p_secauth_21.html) **[Questions](https://www.pass2lead.com/p_secauth_21.html)** 

[P\\_SECAUTH\\_21](https://www.pass2lead.com/p_secauth_21.html) **[Braindumps](https://www.pass2lead.com/p_secauth_21.html)**